<span id="page-0-0"></span>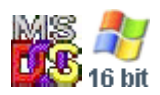

#### **Note: This API call is for DOS and Win16 personality only. Use [Family API](http://osfree.ru/doku/doku.php?id=en:docs:fapi) for portability.**

2018/09/07 05:04 · prokushev · [0 Comments](http://osfree.ru/doku/doku.php?id=en:templates:dosint#discussion__section)

# **Int 21H, AH=5FH, AL=02H**

## **Version**

3.1 and higher

## **Brief**

GET REDIRECTION LIST ENTRY

# **Family API**

#### **Input**

```
AX = 5F02h BX = zero-based redirection list index
CX = driver signature
    0000h LANtastic
    4E57h ('NW') NetWare
 DS:SI -> 16-byte buffer for ASCIZ local device name or drive letter
followed by colon
 ES:DI -> 128-byte buffer for ASCIZ network name
```
#### **Return**

```
CF clear if successful
BH = device status
  00h valid
   01h invalid
   02h valid (connected from inside Windows for Workgroups v3.11)
BL = device type 03h printer
  04h disk drive
CX = user data previously set with AX=5F03h
```

```
DS:SI and ES:DI buffers filled
DX,BP destroyed
CF set on error
  AX = error code (01h,12h) (see #01680 at AH=59h/BX=0000h)
```
## **Macro**

## **Notes**

This function is passed through to INT 2F/AX=111Eh by the DOS kernel. Error code 12h is returned if BX is greater than the size of the list. Also supported by Banyan VINES, PC-NFS, LANtastic, and 10NET. Supported by LapLink RemoteAccess but returns the local drive letter; the remote drive letter can be obtained with INT 2F/AX=Cxxxh (see INT 2F/AX=C000h"LapLink"). The returned device name may or may not include a colon, depending on the network software

## **See also**

AX[=5F03h](http://osfree.ru/doku/doku.php?id=en:docs:dos:api:int21:5f:03) - INT 2F/AX=111Eh

## **Note**

Text based on [Ralf Brown Interrupt List Release 61](http://www.cs.cmu.edu/~ralf/files.html)

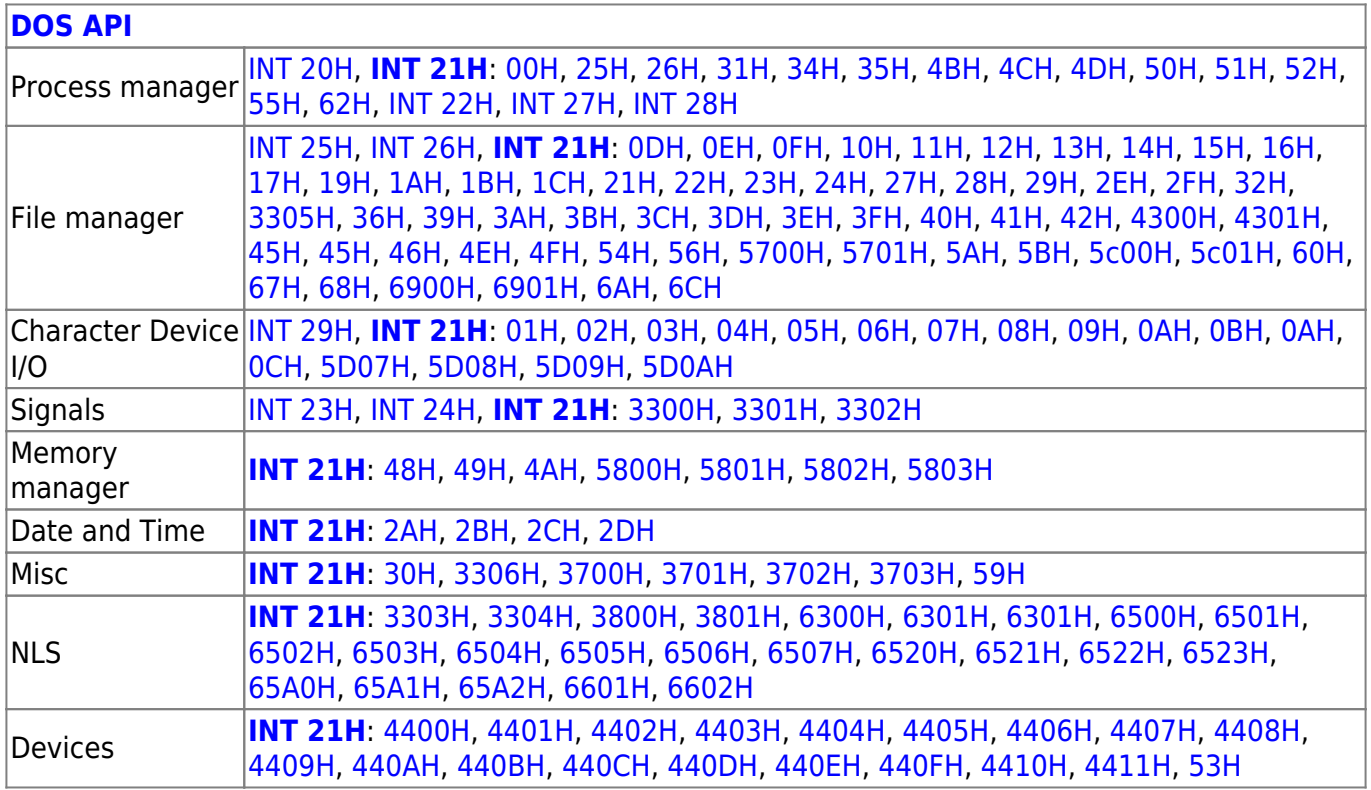

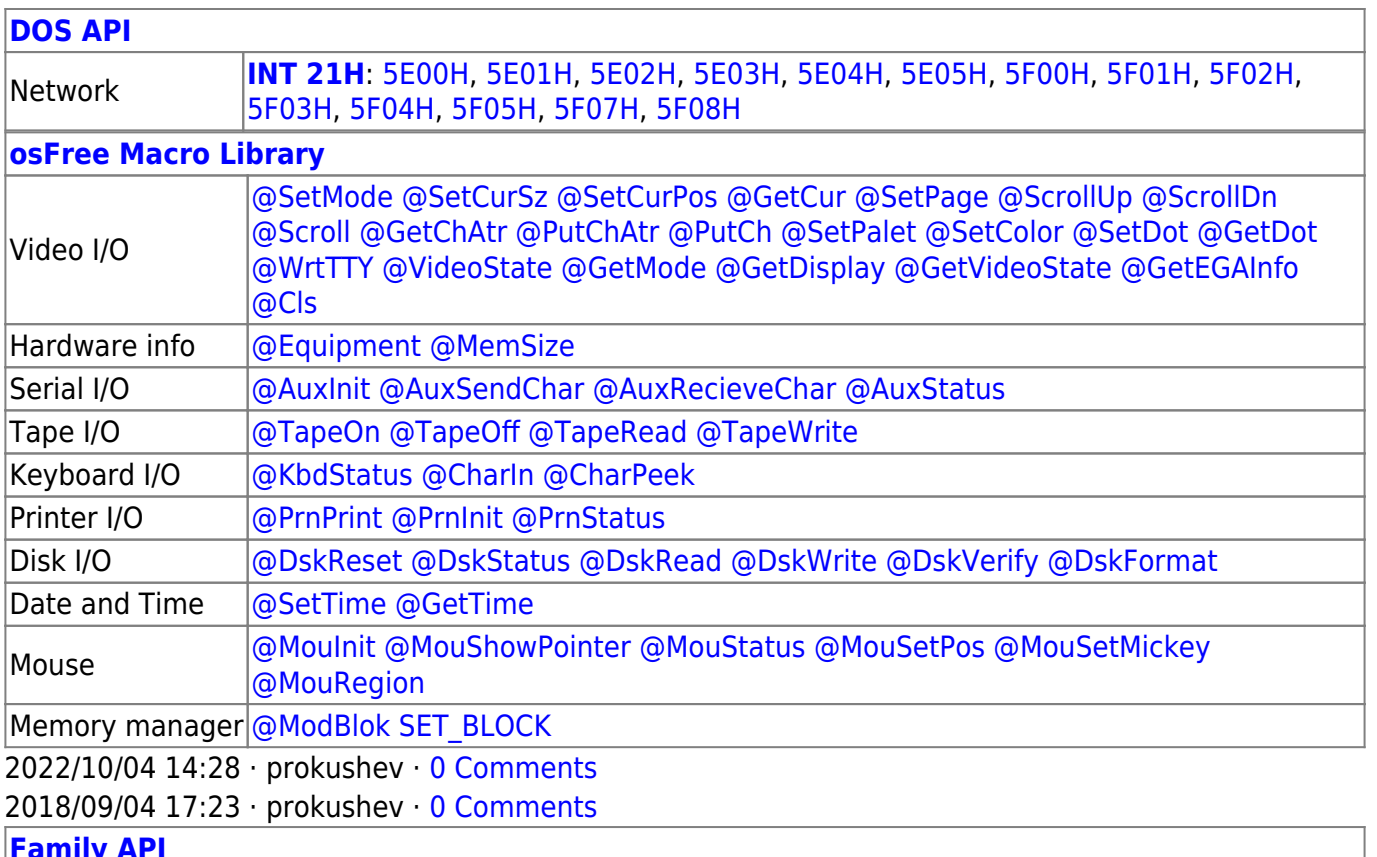

#### **[Family API](http://osfree.ru/doku/doku.php?id=en:docs:fapi)**

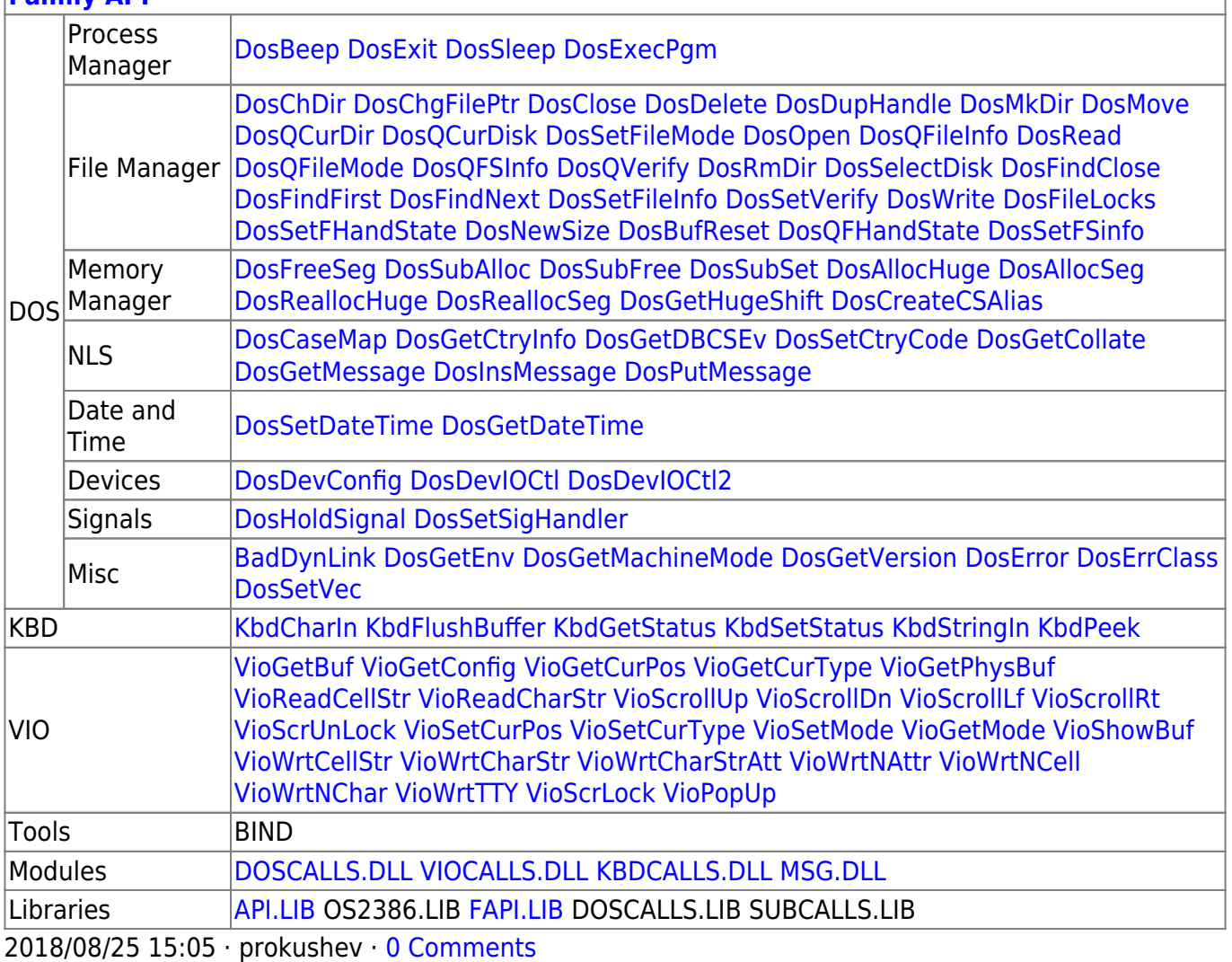

From: <http://osfree.ru/doku/>- **osFree wiki**

Permanent link: **<http://osfree.ru/doku/doku.php?id=en:docs:dos:api:int21:5f:02>**

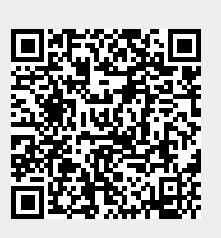

Last update: **2024/05/06 04:03**